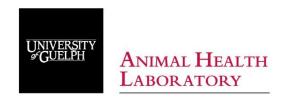

# AHL LabNote Number 34

updated May 2018

## Field and clinic postmortems I: Simplified protocol and image list

Josepha DeLay DVM, DVSc, Diplomate ACVP

Digital images captured during postmortem (PM) examinations provide a permanent record of lesions. PM images provide valuable supplemental information for pathologists evaluating tissue samples submitted to a diagnostic laboratory for histologic examination. Images may be emailed to AHL pathologists at <a href="mailto:ahlpath@uoguelph.ca"><u>ahlpath@uoguelph.ca</u></a>

The image list below provides both a step-wise guide to the PM procedure and a suggested set of images that are applicable to *all species* of companion and food-producing animals. Similar to having a routine protocol for physical examination in a live patient, establishing and following a standard routine for PM procedures is important. This allows the practitioner to spend more time identifying and interpreting lesions, rather than concentrating on the logistics of the exam.

### Remove ear tag or create ID label, and include with all photos.

- Image 1. External views: full body, head, thorax / abdomen, perineum
  - -for unexpected deaths, take image in situ, in location and position where body was discovered.
  - -include views that depict body condition, hydration (eyes), evidence of predation or trauma, etc.

## Open abdominal and thoracic cavities.

- Image 2. Opened **thorax** (with organs in situ)
- Image 3. Heart in situ, with pericardial sac opened (check for fluid, exudate, etc.).

#### Remove pluck.

- Image 4. Pluck, with focus on lungs (dorsoventral view, with right and left lung visible).
- Image 5. Cross-section of right and left lung.
- Image 6. Cross-section of heart through both **ventricles**.
- Image 7. Larynx (including thyroid glands) and trachea: opened and mucosal surface exposed.
- Image 8.Opened **abdomen** (with organs *in situ*)

## In ruminants, remove omentum. In all species, fan out intestines and locate cecum and ileum.

- Image 9. Opened abdomen with intestines fanned out.
- Image 10. Open **cecum, ileum, and jejunum** to expose mucosal surface.
- Image 11. Open **colon** to expose mucosal surface.
- Image 12. Open **duodenum** to expose mucosal surface.
- Image 13. Liver capsular surface. For ruminants, include opened caudal vena cava.
- Image 14. Liver cross section.
- Image 15. **Abomasum / stomach** serosal surface.
- Image 16. Abomasum / stomach mucosal surface.
- Image 17. Ruminants: rumen serosal surface.
- Image 18. Ruminants: rumen mucosal surface and content.
- Image 19. Solid organs:
  - -kidneys: sagittal sections, with cut surfaces exposed.
  - -spleen: cross section.
  - -adrenal glands

#### Unexpected death / neurologic cases: Remove brain. Also remove spinal cord, based on clinical signs.

Image 20. Brain.

#### References and additional reading

- 1. Janzen ED. Field Postmortems. Presentation to the Ann Mtg Ont Assoc Bovine Practitioners. Guelph, ON. Nov 20, 2014.
- 2. Griffin D. Field necropsy of cattle and diagnostic sample submission. Vet Clin North Am Food Anim Pract 2012;28:391-405.

AHLLabnote 34 Page 1 of 1 updated May 2018